# **KIV/PPR Ukázkový test** *(celý bod <sup>1</sup> musí být splněn na minimálně <sup>15</sup> bodů)*

#### **1.** Vysvětlete stručně:

[2b] Vysvětlete rozdíl mezi *non-real time*, *soft-real time* a *hard-real time* výpočtem. **non-real time** → Vlákna nemají stanovenu žádnou dobu, deadline, do kdy musí dokončit výpočet. **Real time**→ Dokončení výpočtu ve stanoveném termínu je kritické, termín musí být dodržen bez ohledu na zátěž systému (brzdy v autě, vojenské systémy, podpora života, jaderné zařízení, mobilní telefony, …).

**Hard Real Time**→ Dokončení výpočtu po termínu se považuje za chybu a výsledek za bezcenný – strict deadline. Nedodržení termínu může vést k celkovému selhání systému.

**Soft Real Time**→ Překročení termínu se toleruje, systém reaguje zhoršenou kvalitou poskytovaných služeb.

[3b] Vysvětlit vztah mezi *procesem*, *threadem* a *fiberem* vč. správy zdrojů a plánování. **Proces** → největší výpočetní entita plánovače; vlastní prostředky, paměť a další zdroje; v závislosti na OS možnost preemptivního multitaskingu

**Thread** → každý proces má alespoň jeden primární thread; vlákna sdílí adresový prostor procesu a jeho zdroje; každé vlákno má svůj vlastní kontext (id, registry, prioritu, atd.); v závislosti na OS možnost preemptivního multithreadingu

**Fiber** → terminologie MS; analogie threadu k procesu; Fiber plánuje některý thread procesu, ne plánovač operačního systému. Fiber běží v kontextu threadu, který ho naplánoval. Má pouze stav, zásobník a specifická data – např. prioritu má pouze thread. Fiber může ukončit běh vlákna v jehož kontextu běží. Ukončení aktivního fiberu jiným fiberem není OK – stack corruption => abnormal termination. Nevyužívá preemptivního multithreadingu OS, proces musí zajistit, že se fiber vzdá procesoru.

#### [1b] Jaký je rozdíl mezi *RTS* a *RTOS*?

#### **Real Time Operating System**

- Umožňuje vytvořit systém reálného času
- Sám o sobě nezaručuje, že výsledky budou vypočítány včas (to je úkol programátora)

**RTS** → jedná se vlastně o program reálněho času, např. lednička

- Například pro ledničku, kde jenom monitorujeme teplotu a rozsvěcíme/zhášíme žárovku, není RTOS nezbytně nutný
- Dostatečně malý projekt se může obejít bez velkého RTOS, potřebujeme-li jeho funkčnost v množství menším než malém
- RTOS má také sám o sobě nějakou režii; stejně jste to vy jako programátoři, kdo se musí postarat, aby se stíhali deadlines; pokud se bude RTS někdy portovat, musí být v prvé řadě možné portovat RTOS; scheduler RTOS může pěkně zkomplikovat ladění; cena některých RTOS; v okamžiku, kdy si sami musíte naprogramovat většinu funkcí RTOS, je načas uvažovat o RTOS

#### [2b] Vysvětlete, proč a kdy se používá klíčové slovo *volatile* (=nestálý).

- Volatile je rezervované slovo C/C++; pokud je nějaká proměnná označena slovem volatile, nebude kompilátor žádným způsobem optimalizovat její užití.
- Deklarace volatile (nestálý) znamená, že k obsahu proměnné může přistupovat ještě nějaký jiný proces než ten, který je řízen aktuálním zdrojovým kódem. Může to být například souběžné běžící vlákno jiného procesu, hardwarové přerušení nebo samotný hardware.
- použití *volatile* pro objekt, který
- představuje vstupní/výstupní port
- je sdílen mezi několika současně běžícími procesy
- je modifikován pomocí přerušení

[2b] K čemu je dobrý objekt typu podmínková proměnná v interface vláken POSIX a jaké operace nad ní jdou provést (vše slovně, popřípadě typy operací v C).

- používá se pro pasivní čekání vlákna (stav *waiting*) na splnění podmínky (typicky pro vzájemné vyloučení - např. producent-konzument) - podmínková proměnná je svázána s mutexem.
- Kombinací *mutexu* a *podmínkové proměnné* lze vytvořit **semafor**, **monitor** nebo **bariéru**.
- Operace nad podmínkovou proměnnou **x**sdruženou s mutexem **y**:
	- pthread cond wait  $(\&x, \&y)$ ; /\* čekání \*/
	- pthread cond broadcast ( $&x$ ); /\* vzbuzení všech vláken \*/
	- pthread cond signal  $(xx)$ ; /\* vzbuzení jednoho vlákna, které je dle své priority a plánovací kategorie "nejprivilegovanějí" \*/
	- pthread cond init(&x, &attr); /\* inicializace podm. proměnné předanými atributy \*/
	- pthread cond destroy( $&x$ ); /\* zruší podm. proměnnou \*/
	- pthread cond t  $x$  = PTHREAD COND INITIALIZER; //stejné jako init s attr NULL

[2b] Uveďte příklad, kdy může dojít k superlineárnímu urychlení.

- Efekt cache-paměti Rozdělením výpočtu mezi více procesorů může dojít za příznivých podmínek k daleko častějšímu uplatnění lokálních cache-pamětí (častější cache-hit než je obvyklé). Každý lokální výpočet je pak prováděn rychleji než v případě výpočtu jedním procesorem.
- Anomálie při prohledávání paralelizované prohledávací algoritmy metodou "ořezávání" pracují často rychleji, než by odpovídalo lineárnímu urychlení. Je to hlavně díky tomu, že paralelizovaný algoritmus je vlastně odlišný od sekvenčního a umožňuje většinou rychlejší upřesňování průběžného výběrového kritéria.

[2b] Celočíselný semafor (co to je, k čemu slouží, jaké jsou základní operace nad celočíselným semaforem).

- semafor je synchronizační primitivum, které obsahuje celočíselný čítač. Využívá se zejména jako ochrana proti souběhu tím, že chrání přístup do kritické sekce *(ideální pro producentkonzument)*.
- V() *verhogen (= zvýšit)* Při výstupu z kritické sekce je vyvolána operace V(), která odblokuje vstup do kritické sekce pro další (čekající) proces (tj. zvýší čítač o 1).
- P() *proberen (= zkusit)* otestuje stav čítače a v případě že je nulový, zahájí čekání. Jeli nenulový, je čítač snížen o jedničku a vstup do kritické sekce je povolen
- pseudokód:

```
P(Semaphore s){ wait while not(s > 0); then s--;/*atomická
operace */}
V(Semaphore s { s = s+1; /* musí být atomické */}
Init(Semaphore s, Integer v) { s = v; }
```
### [3b] Popište tři různé synchronizační objekty WinAPI.

- Event, Mutex, Semafor
- objekt je buď signaled, nebo nonsignaled
- čeká se pomocí tzv. wait funkcí
	- **SingleObject**→ SignalObjectAndWait, WaitForSingleObject/Ex
	- **MultipleObject**→ WaitForMultipleObjects/Ex, MsgWaitForMultipleObjects/Ex
	- **Alertable Wait**→ Čekání pomocí SignalObjectAndWaita \*Exse ukončí i v případě, že systém dokončil I/O operaci, nebo má nastat APC (asynchronous procedure call) pro dané vlákno
	- **Registered Wait**(určeno pro thread pool) → RegisterWaitForSingleObject, UnregisterWaitEx

#### [2b] Popište, k čemu je dobrá kritická sekce při synchronizaci.

Kritická sekce je nejmenší část kódu, kde dochází k přístupu ke sdílenému prostředku (např. sdílená data), ke kterému nemohou současně přistupovat dva nebo více procesů či vláken.

- Při řízení přístupu do kritické sekce musí být dodrženy tři podmínky:
	- výhradní přístup vstup do kritické sekce je povolen nejvýše jednomu procesu
	- vývoj rozhodování o vstupu je pouze na procesech, které o něj usilují
	- omezené čekání rozhodnutí o vstupu nesmí být pro některého čekajícího odkládáno do nekonečna

#### [2b] Uveďte, jakou strojovou instrukci potřebujete pro realizaci spinlocku, kdy se spinlock používá a kdy se spinlock používat nemá.

- instrukci TSL (Test and Set Lock), která nastaví proměnnou na true a vrátí její předchozí hodnotu (jedná se o atomickou instrukci, v C: int sync lock test and set(int  $*$ , int))
- strojová instrukce lock cmpxchq
- spinlock je aktivní čekání, proces tedy spotřebování systémové prostředky
	- spinlock t lk = SPIN LOCK UNLOCKED; spin lock(&lk); spin unlock(&lk);
- spinlock se používá všude tam, kde se nesmí čekat v uspaném stavu (obsluha přerušení, obsluha události časovače apod.), ale i v případech, kde se jedná o velice krátký chráněný úsek (spinlock má menší režii než jiné synchronizační objekty).

### [2b] Uveďte, jaké jsou základní výhody a nevýhody dynamického load-balancingu oproti statickému load-balancingu.

- # **statický**:
	- výpočet přiřazení procesů na uzly je proveden ještě před spuštěním distribuované aplikace
		- výpočet může běžet libovolně dlouho, abychom dosáhli požadované přesnosti předpovědi – pokud ji metoda umožňuje dosáhnout
	- nelze reagovat na dynamické změny v prostředí
	- vyžadují předem spoustu informací o chování sítě a aplikace (např. kom. zpoždění, doby běhu procesů)
		- nereálné požadavky nelze splnit
			- vliv na přesnost a tedy i rychlost výpočtu

#### # **dynamický**:

- výpočet přiřazení procesů na uzly sítě se provádí za běhu distribuované aplikace
	- výpočet se odehrává v reálném čase a nemůže si proto dovolit konzumovat příliš mnoho zdrojů
- umí se vyrovnat s dynamickými změnami
	- procesy musí umět pre-empci
- potřebné informace lze zjistit až za běhu aplikace
	- nebo si jich část vyžádat předem

#### [2b] Jaké jsou možnosti konstrukce rendez-vous v Adě, uveďte příklad(y).

- rendezvous je přímo podporované synchronizační primitivum pro **task**(task je paralelizační typ)
- Ada má chráněnné celé objekty (Protected Objects, Protected Types):
	- *entry* slouží přímo jako vstup do kritické sekce a mění stav objektu, task je proveden pouze pokud je podmínka u entry true
	- *procedure* je bez ošetření KS, tedy normální standardní metoda
	- *function* je metoda, která nemění stav objektu, ale pouze jeho stav vrací
- *entry* vytváří meeting point a *accept* vyvolá čekání (tast se uspí) na další **task**

```
task type Simple_Task is //bez type použitelné jen pro jendu instanci
        entry Start(Num : in Integer);
        entry Report(Num : out Integer);
  end Simple_Task;
task body Simple_Task is
  Local Num : Integer;
begin
  //čeká na vložení čísla – entry call
  accept Start(Num : in Integer) do
        Local Num := Num;
  end Start;
  //normálně pokračuje v běhu
  Local Num := Local Num * 2;
  //čeká na vyzvednutí spočítané hodnoty
  accept Report(Num : out Integer) do
        Num := Local Num;
  end Report;
end Simple_Task;
```
Může být nezbytné, aby úkol mohl reagovat na několik vstupních volání (entry calls) – pokaždé na jiné dle okolností – tj. ne v předem určeném pořadí.

```
// Vynutíme si inicializaci a další se už pak může vykonávat v libovolném pořadí.
  accept Init(Item : in Integer) do
     Local Item := Item;
  end Init;
  loop
     select
           accept Stop;
                exit;
     or
           when podmínka = > //může i nemusí být
           accept Put(Item : in Integer) do
                Local Item := Item;
           end Put;
           Local Item := Local Item * 2;
     else
           Put Line("No entry call at this time");
     end select;
     delay 0.01;
end loop;
```
**2.** [6b] Napište fragment kódu, který by realizoval spinlock.

```
void spinlock_lock(int *lock){
  while(test and set(lock) == 1); //test and set() je atomická operace
}
void spinlock unlock(int *lock){ *lock = 0; }
void spinlock init(int *lock){ *lock = 0; }
```
**3.** [10b] Popište, v čem spočívá optimalizace následujícího fragmentu kódu:

**for**  $i := 1$  **to** High(Items) **do** Items[i]:=Items[i] + Items[i-1];

 jde o součet prefixů viz přednáška 3b Shared SPMD *(příliš dlouhé a lehce zmatené abych to sem celé přepsal)*

**4.** [6b] Napište MPI program, jehož jeden proces vypíše na standardní výstup (uzlu, na němž běží proces s rankem MPI\_COMM\_WORLD 0) zprávu "Nazdar z procesu xx!" ze všech procesů v konfiguraci systému. Komentujte, co dělají jednotlivé použité MPI funkce.

```
MPI Init(&argc, &argv);
  int processes count;
  MPI Comm_size(MPI_COMM_WORLD, &processes_count);
  int process_id;
  MPI Comm_rank(MPI_COMM_WORLD, &process_id);
  if(process id == 0) {
    int msg_size, i;
    MPI Status status;
    for(i = 1; i < processes count; i++){
      MPI Probe(0, 0, MPI COMM WORLD, &status); //ziska status prichozi
     msg
      MPI Get count(&status, MPI BYTE, &msg_size); //ziska velikost dat
      char *msg[msg_size]; //alokace bufferu
      MPI_Recv(msg, msg_size, MPI_BYTE, MPI_ANY_SOURCE, 0, MPI_COMM_WORLD,
          &status); //prijmu zpravu a ulozim do bufferu
      std::cout << msq << std::endl;
    }
  }else {
    int msg_size;
    char *msq[100];
    msg size = sprintf(str, "Nazdar z procesu %d!", process id);
    MPI_Send(&msg, msg_size, MPI_BYTE, 0, 0, MPI_COMM_WORLD);
  }
  MPI Finalize();
```
- **5.** V prostředí MPI potřebujete [implementovat](http://stackoverflow.com/questions/21626423/how-is-barrier-implemented-in-message-passing-systems?answertab=active#tab-top) svou vlastní bariéru, tj. ekvivalent funkce MPI\_Barrier.
	- a)  $[10b]$  Uveďte slovně a doplňte příslušným fragmentem kódu, jak byste bariéru realizovali.
	- root zavolá **recv** pro všechny ostatní nody a čeká až se ozvou (root je na bariéře a čeká na ostatní)
	- každý node, který dokončí svou práci pošle **send** do root nodu a zablokuje se na **recv** (tj. čeká na bariéře na zbytek)
	- až root přijme od vsech zprávu (tj. ∀ jsou na bariéře), tak všem pošle zprávu že mohou pokračovat MPI Init(&argc, &argv);

```
int processes count;
MPI Comm_size(MPI_COMM_WORLD, &processes_count);
int process_id;
MPI Comm_rank(MPI_COMM_WORLD, &process_id);
MPI Status status;
\textbf{if}(\text{process} \text{ id } == 0) { //root
  int i;
  for (i = 1; i < processes count; ++i) {
    //wait for all others nodes done their jobs
    MPI_Recv(NULL, 0, MPI_BYTE, MPI_ANY_SOURCE, MY_TAG_FOR_BARRIER,
             MPI COMM WORLD, &status);
  }
  //release all nodes blocked on barrier
  for(i = 1; i < processes count; i++){
   MPI_Send(NULL, 0, MPI_BYTE, i, MY_TAG_FOR_BARRIER, MPI_COMM_WORLD);
  }
}else{ //others
  /* … do some job … */
  //signal when you are done
 MPI_Send(NULL, 0, MPI_BYTE, 0, MY_TAG_FOR_BARRIER, MPI_COMM_WORLD);
  //blocking on barrier
  MPI_Recv(NULL, 0, MPI_BYTE, 0, MY_TAG_FOR_BARRIER, MPI_COMM_WORLD,
       &status);
}
```

```
b) [3b] Popište slovně funkce MPI (co dělají, parametry, které jste potřebovali v bodě a.)
 MPI_Comm_size → získá celkový počet processů
 MPI_Comm_rank → získá ID aktuálního proccesu (0 je hlavní proces)
 MPI_Recv(data, velikost, typ, odesílatel, TAG = označení zprávy, nevim,
    status) → přijme zprávu
 MPI Send(data, velikost, typ, adresát, označení zprávy, nevim) → odešle
    zprávu
```
**MY\_TAG\_FOR\_BARRIER** → konstanta označující zprávy týkající se bariéry

## **Z testů z minulých let**

# Napište bariéru v PVM, bez použití funkce pvm\_barier + popište jednotlivé pvm funkce, které jste použili

```
Master:
   taskCount = 10;int *tids; //pole s IDckama vzniklejch procesu
   int cc = 0;int msq = 1;cc = pvm spawn("slave", (char**)0, PVMTaskDefault, 0, taskCount, tids);
   //přiděl práci a zablokuj se na recv
   for (i = 0; i < cc; i++) { pvm recv(tids[i], -1); }
   //az vsichni skonci, tak je odblokuj
   for (i = 0; i < cc; i++) {
     pvm_initsend(PvmDataDefault);
    pvm pkint(&msq, 1, 1);
    pvm send(tids[i], 0);
   }
slave:
   int ptid = pvm parent();
   int msg = 1;//...dokončili jsme nějakou svojí činnost...
   pvm_initsend(PvmDataDefault);
   pvm_pkint(&msg, 1, 1);
   pvm_send(ptid, 0); //synchronizace na barieru
   //zablokovani, master uvolni az budou na bariere vsichni
   pvm recv(ptid, -1);
```
pvm\_spawn vytvoří nějaký počet procesů podle zadaných kritérií, do parametru int\* tids šoupne pole intů s ID vytvořených procesů, vrací délku tohoto pole, první parametr-cesta k binárce programu

```
pvm_recv(tid, msgtag) blokující volání, čeká na data z procesu s ID tid
pvm initsend() - vyprázdní buffer a nastaví kódování
pvm_pkint(int *ip, int pocetpolozek, int step) - pack fce, vloží data do bufferu
pvm send(int tid, int msgtag) - odeslani zapackovanych dat
pvm_parent() - vrátí tid rodiče, mastera, prostě procesu který nás tyvvořil v pvm_spawn
```
# Napište v MPI kus kódu, aby každý proces vypsal na stand. výstup "Ahoj já jsem proces XX!", popište kadou pouitou funkci

```
MPI init(&argc, &argv); //Inicializace MPI
int rank;
MPI Comm rank(MPI COMM WORLD, &rank); //zjištění čísla procesoru
cout << "Ahoj já jsem proces XX!" << rank << "!" << endl;
MPI finalize();
```
- # Napsat v pseudokodu 4 ruzne algoritmy vecericich filozofu (3x4 body), které nevedou na deadlock/livelock a jsou paralelní.
	- **"Rebel Inside, Rebel for Life"**
		- Jeden z filozofů bude mít jinou vnitřní logiku (bude si brát vidličky v opačném pořadí než  $ostatní) \rightarrow jenomže už nemáme všechny komponenty identické$
	- **Ostraha jídelny**
		- Jídelnu bude hlídat semafor, který bude inicializován na hodnotu  $\leq 1$ , M-1 $>$
		- Komponenty jsou identické, ale přibyl nám do programu další prvek
	- **Ohodnocení vidliček (zdrojů) – priorita**
		- Filozof si vždy vezme nejprve vidličku s nejvyšší prioritou
		- Všechny komponenty jsou identické, stále stejný počet prvků v programu
	- **Aloha, CSMA/CD, …**
		- Filozof se pokusí vzít si obě vidličky postupně
		- Když to nevyjde, uvolní, co si vzal, a počká náhodnou dobu, než to zkusí znovu
		- Sice to lze těžko formálně zaručit, ale v praxi to funguje u Ethernetu do překročení hraniční hodnoty aktivity vysílačů
- # [2b] Asychronní komunikace (princip, základní operace).
	- odesilatel vklada zpravu do vyrovnavaci pameti a prijemce si ji vyzvedne az ji bude potrebovat
	- mezi vlakny pomoci zprav send a  $\text{recv}$ ; jen receive je blokujici (v synchr. je i send blokujici)
	- lze udělat i recv asynchronní, třeba pomocí boost.asio
- $#$  [2b] Co to je asymetrické rendez-vous?
	- že volaný (ten co dal accept) nemusí znát toho kdo jej zavolal
- # [2b] Realizujete paralelní součet vektoru s rozměrem n na symetrickém multiprocesoru s N procesory (n>>N). Jaké mezní urychlení můžete dosáhnout a co pro to musí být splněno?
- # [2b] Operace P() nad semaforem (jaká data má objekt semaforu, co operace P() dělá).
	- P() = *proberen (= zkusit)* otestuje stav čítače a v případě že je nulový, zahájí čekání. Jeli nenulový, je čítač snížen o jedničku a vstup do kritické sekce je povolen
	- semafor má jen celočíselnou hodnotu udávající max. počet současně přistupujících vláken P(Semaphore s){

```
wait while not(s > 0);
then s--; /*atomická operace */
```
}

[2b] Jak se vyrobí v Javě monitor? Jaké má skryté atributy a k čemu tyto atributy slouží?

- monitor se skládá z dat, ke kterým je potřeba řídit přístup, a množiny funkcí, které nad těmito daty operují.
- jako podporuje monitory přímo konstrukcí "synchronized" lze synchronizovat blok, instanční metodu nebo statickou metodu (dnes lepší používat fce z balíku java.util.concurrent)
- skryté atributy (zřejmě) jsou fronta čekajících vláken pro získání monitoru a fronta spících vláken uspaná voláním wait()
- # [2b] Jaké skryté atributy má kritická sekce?
	- musí mít frontu čekajících vláken pro vstup do kritické sekce, metody pro získání a uvolnění "zámku" a něco co definuje je-li zamčeno
- # [2b] Fyzická komunikační topologie multiprocesoru s distribuovanou pamětí (uvést příklady).

```
- - -
```
- # [2b] K čemu je dobrý objekt typu "mutex" pro vlákna v normě POSIX, jaké se s ním dají dělat operace
	- mutex se používá pro vzájemné vyloučení
	- můžeme jej inicializovat, zamknout a odemknout (v kombinaci s podm. proměnnou lze vytvářet např. semafory, atp.)
- # [2b] Urychlení algoritmu (definice + příklad)?
	- Speedup = Poměr doby výpočtu referenčního algoritmu a porovnávaného algoritmu
	- $\text{S}(p) = E(1) / E(p)$ , >1 znamená urychlení
	- perfektní urychlení → poměr je přesně roven počtu procesorů (nelze dosáhnout)
- # [2b] Účinnost paralelního algoritmu (definice + nějaký příklad).
	- Efficiency = urychlení dělené počtem procesorů (uvažujeme urychlení proti sekvenčnímu algoritmu)

```
Sekvenční výpočet trvá 10s, paralelní algoritmus na 4 procesorech trvá 5s
⇒ urychlení = 2
\Rightarrow účinnost = 0,5
```
- # [2b] Model MPSD (proudové zpracování dat), co to je, jaké urychlení lze dosáhnout.
	- **M**ultiple Instruction (**P**rogram), **S**ingle **D**ata Stream
	- Používáno pro výpočty odolné proti poruchám (**Fault Tolerant**)
		- Několik různých systémů zpracovává ty samá data a musejí se shodnout na výsledku např. řízení letu raketoplánu, letadla, atd.
	- Používá se v tzv. **Pipeline architektuře**
		- několik procesů zpracovává data v jednom datovém proudu
		- analogií je montážní linka v továrně
		- Např. instrukční pipeline procesoru
- # [1b] Jaká je maximální komunikační vzdálenost dmax pro 2D mřížku/toroid/3D mřížku/ s rozměrem M.

```
dmax(2D) = 2 * (M - 1)dmax(toroid) = M - 1dmax(3D) = 3 * (M - 1)
```
# [3b] Jaké jsou redukční operace v MPI a jake jejich parametry?

int MPI Reduce (void \*sendbuf, void \*recvbuf, int count,

```
MPI Datatype datatype, MPI Op op, int root, MPI Comm comm)
```
- count počet prvků v sendbuf
- recvbuf je jenom jedna hodnota výsledek
- existuje i varianta MPI\_AllReduce
	- výsledek se nepošle jenom rootu, ale všem procesům
- # [3b] Jaký je rozdíl v implementaci vláken v Javě a POSIX/rozhraní WinAPI?

```
---
```
# [2b]Rozdily mezi SMP (Symetrický Multi Procesor) a AsMP (Asymetrický Multi Procesor)

- SMP
	- Všechny procesory jsou identické, vlákno může být alokováno na libovolný procesor
	- Pro plánovač OS je to jednodušší, než kdyby se procesory významně lišily
	- Procesory sdílejí jednu paměť úzké hrdlo je sběrnice
- ASMP
	- Kromě sdílené paměti, každý procesor má vlastní lokální paměť a vlastní připojení I/O
	- Každý procesor může mít jinou instrukční sadu (v extrémním případě na každém z nich běží jiný OS) → OS nemůže alokovat libovolný proces na libovolnýprocesor

#### # [3b] Co je základní abstraktní práce v TBB? Jak se používá?

- namísto vláken specifikuje **úlohy**, *tasks*, a jejich návaznosti
	- důvodem je mj. redukce efektu cache-cooling
- TBB vykonává úlohy paralelně, jak nejlépe to se současným know-how jde
- # [2b] uveďte 2 způsoby plánování vláken v RTOS.
	- **událostně řízené**
		- úloha se přepne pouze tehdy, když nastane událost s vyšší prioritou, než má běžící úloha
		- kooperativní multithreading úloha se po nějaké době dobrovolně vzdá procesoru
	- **sdílení času**(tj. virtualizace procesoru)
		- úlohy se přepínají nejenom událostmi, ale i podle hodin
	- **Earliest Deadline First**
		- Vlákna jsou v prioritní frontě, jakmile dojde k události jako vytvoření, či dokončení vlákna, fronta se prohledá a vyberou se vlákna s nejbližším termínem (z nich se pak vybere podle priority)
	- **Monotonic scheduling**
		- Přiřazuje priority jednotlivým úlohám tak, aby stihly dokončit výpočet v termínu
		- Možným výsledkem je, že se zjistí, že to úloha nemůže stihnout
- # [2b] Fyzická komunikační topologie multiprocesoru s distribuovanou pamětí?
	- Pevná procesory jsou spojeny komunikačnímkanálem
		- každý s každým, 2D mřížka, Toroid, 3D mřížka (krychle), N-cube, Systolické pole
	- Flexibilní
		- *Circuit switching*
		- *Packet switching*
- # [2b] Co je to anomální urychlení a jak ho lze vysvětlit?
	- Distribuce rozsáhlých dat u distribuované aplikace může omezit nutnost stránkovat RAM
	- S dostatečně rychlými komunikačními kanály pak dojde k rychlejšímu vykonávání programového kódu, protože odpadá čekání na zpomalující I/O operace provázející stránkování, včetně obsluhy příslušných přerušení (KIV/OS)
	- Např. paralelizované vyhledávací algoritmy mohou mít větší než lineární urychlení
		- Lze rychleji upřesnit výběrová kritéria
- $#$  Čeho se musíte vyvarovat při použití funkce pvm\_spawn(), má-li být program snadno přenositelný do jiné instalace PVM?
	- nesmí být natvrdo zadáno jméno stroje na kterém se mají procesy spustit → použití PVMTaskDefault jako char \*where

int numt = pvm spawn(char \*task, char \*\*argv, int flag, char \*where, int ntask, int \*tids )

# vlakna, jedno vypisuje "Nazdar ", druhe "svete!\n" napiste program mainu a obou vlaken, aby vypsali 50x "Nazdar svete!\n" vlakna bezi celou dobu (tj. neuspavaji se), k synchronizaci se pouziva pouze instrukce TestAndSet

MAIN: deklaruje a inicializuje mutex1 na odemčeno a mutex2 na zamčeno a spustí obě vlákna  $\overline{\Gamma}$ 

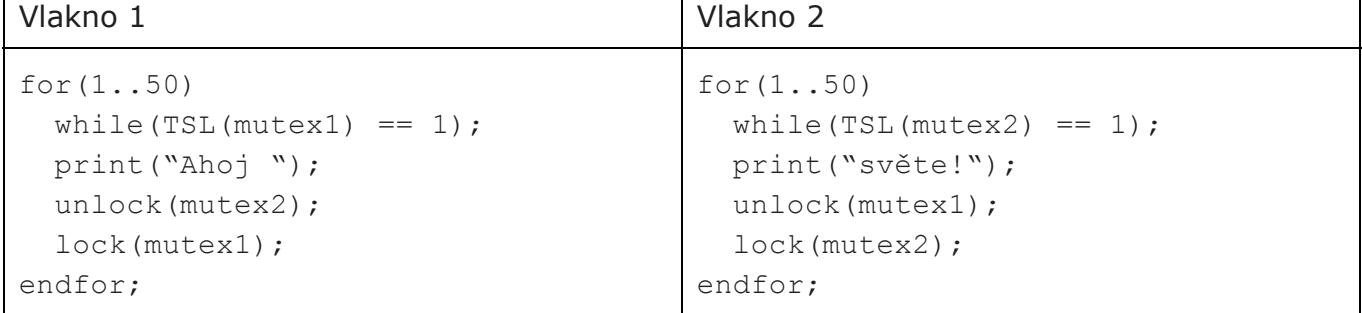

- $#$  Mate hodne dlouhy retezec v kodovani UCS-2 (2 byte na znak), ktery je zakonceny znakem \0. Vysledkem ma byt opet UCS-2 retezec zakonecny \0. Napiste paralelni program, ktery veme 2 retezce a vrati 1 retezec, ktery bude mit na kazde pozici spojene znaky z teze pozice obou retezcu. Pri mergovani se budou znaky radit abecedne. Napr. AUBCD a CDF -> ACDUBF
	- 2 byte na znak znamená, že se to nedá ukládat do pole charů
	- ideálně každý proces dostane stejnou cast z obo retezcu, nad nimi udela merge a posle je bud masterovi nebo třeba sousedovi, který je spojý se svými a pošle svému sousedovi až se to dostane stejně k masterovi - ten to spojí a vše hotovo

```
# Specifikujte intel TBB na prikladech.
  tbb::task* CMasterCalculationTBBLogic::execute() {
       tbb::task_list list;
       for (int i=qaiFirst; i \leq -qaiLast; i++)
             list.push_back(*new(allocate_child()) CTask(i));
       set ref count(gaiLast-gaiFirst+2); //počet úloh +1
       spawn and wait for all(list);
       return NULL;
       //non-NULL by byla úloha, která by měla být spuštěna
       //jako další/závislá na téhle
  }
# Napiste program, ktery scita 2 vektory pomoci tbb::parallel_reduce.
  class CMulVect {
       floattype *mA, *mB;
       int mLen;
  public:
       floattype mProduct;
       CMulVect(floattype *a, floattype *b, int len) :
             mA(a), mB(b), mLen(len), mProduct(0.0) {}
       CMulVect(CMulVect& x, tbb::split) : mA(x.mA),
             mB(x.mB), mLen(x.mLen), mProduct(0.0) {}
       void join(const CMulVect& y) {
             mProduct += y.mProduct;
       }
       void operator()( const tbb::blocked range<size t>& r ) {
             int r end = r.end();
             floattype *a = mA;floattype *b = mB;floattype sum = 0.0;
             for (int i=r.\text{begin}); i!=r end; ++i)
                  sum += a[i] * b[i];mProduct += sum;
       }
  }; //class CMulVect END
  floattype MulVect(floattype *a, floattype *b, int len) {
       floattype result = 0.0;
       //Jsou data tak velká, aby se je vůbec vyplatilo počítat paralelně?
       if (len<=rmSerialThreshold) {
```

```
for (int i=0; i<len; i++)
                result += a[i] * b[i];} else {
          CMulVect mul(a, b, len);
          tbb::parallel_reduce(
          tbb::blocked_range<size_t>(0,len), mul);
           result = mul.mProduct:}
     return result;
} // floattype MulVect END
```
- # Máte bitmapu bludiste o rozmerech m x n; znaky 'x' ozancuji "zed", 'A' vstup, 'B' vystup a '*mezera*' volne misto pro pruchod. Spocitejte paralelne min vzdalenost cesty z A do B tak, aby byly vsechny procesory zatizene.
- # [7b] PVM realizujte programový model MPSD. Datové prvky jsou celočíselné vektory s rozměrem n. Rozměr se může měnit! Proud prochází přes N serverů. Napište proces, který realizuje jeden z vnitřních serverů. Pro vlastní zpracování prvku máte k dispozici funkci.
- $#$  [10b] Máte vektor čísel. Napište paralelní program, který v poli najde nejdelší sub-vektor kladných čísel.
- # [8b] Popiště jak se na architektuře AMD či IA32 implementuje multithreading.
- # [5b] Máte pole čísel. Napište program pro distribuovaný systém, který spočítá průměr prvků pole.
- # [5b] Máte pole čísel. Napište program pro systém se sdílenou pamětí, který spočítá průměr prvků pole.

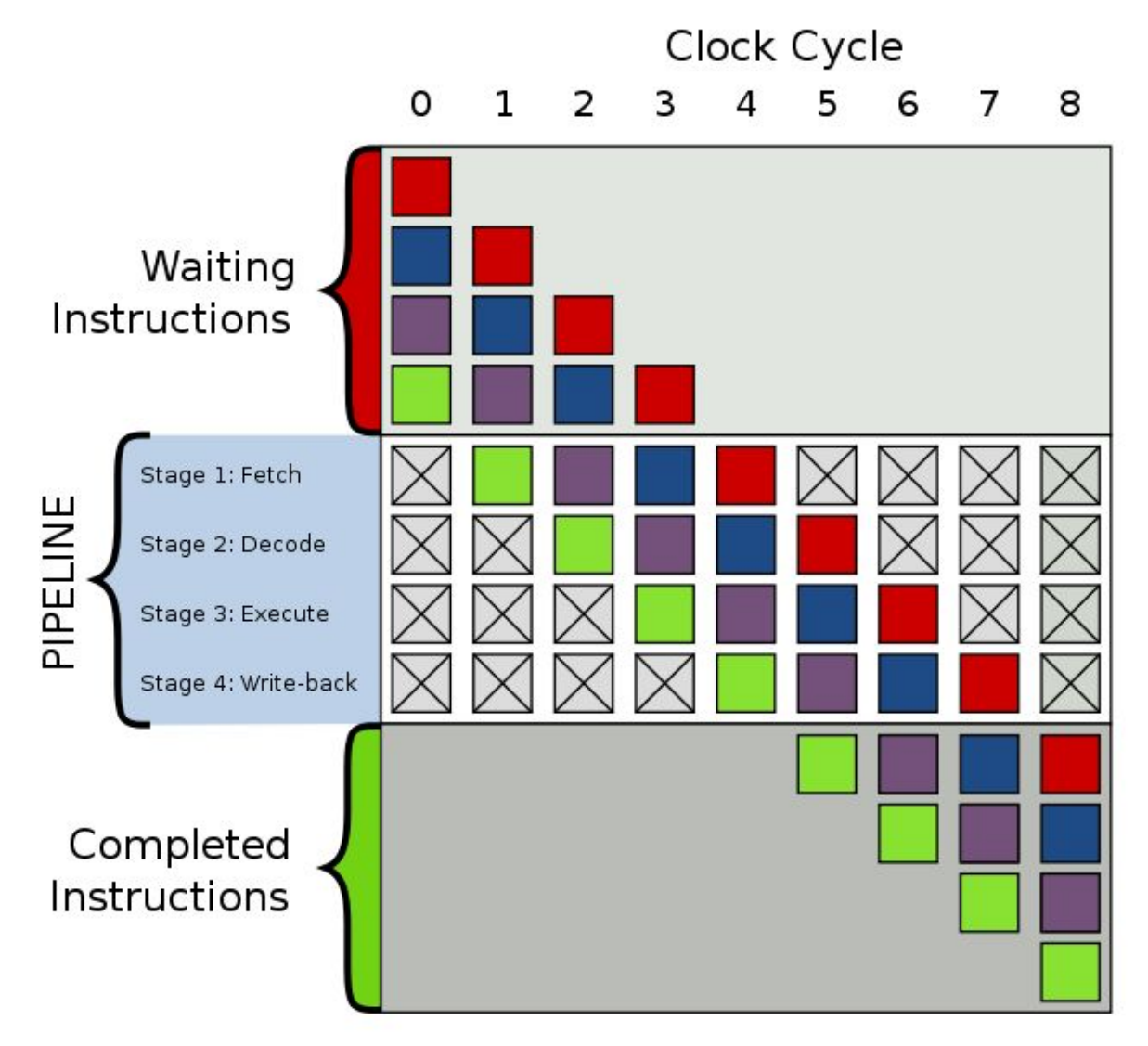